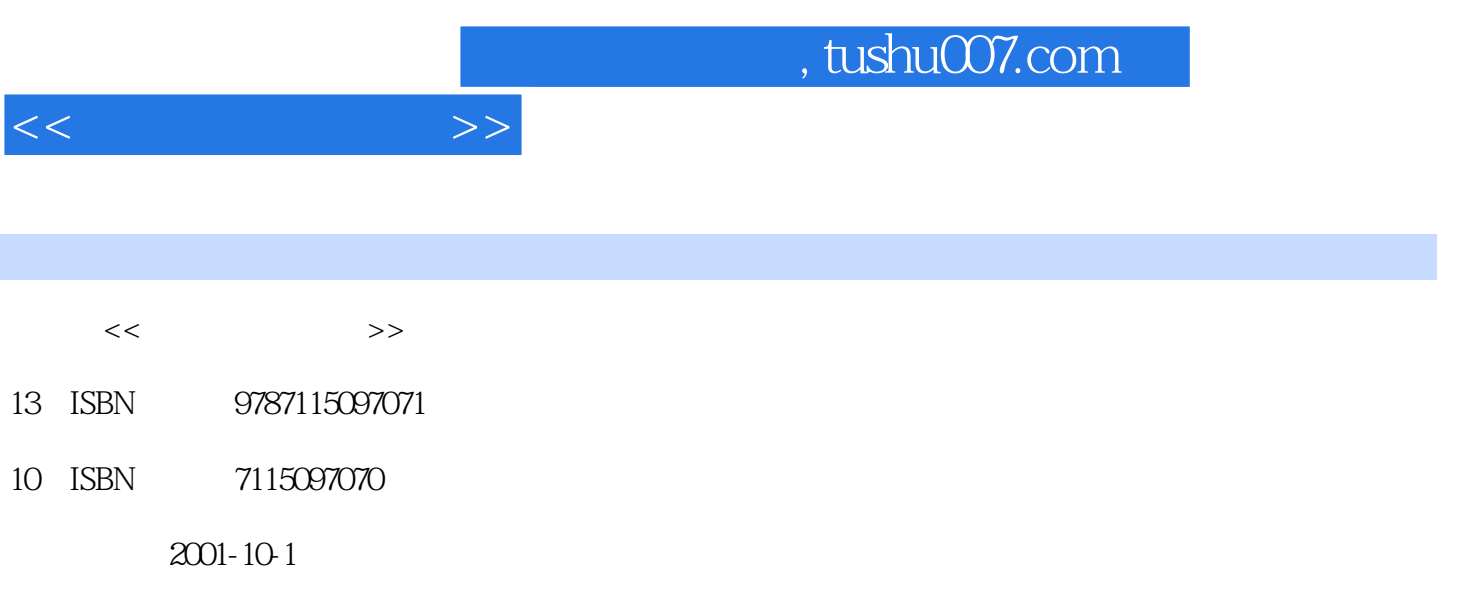

PDF

 $\overline{\phantom{a}}$ 

## 更多资源请访问:http://www.tushu007.com

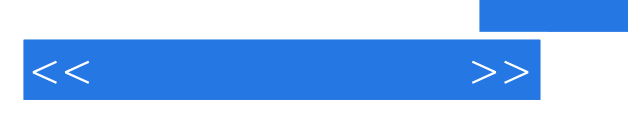

## $,$  tushu007.com

Windows 2000

 $Windows 2000$ 

Word 2000 Excel 2000 PowerPoint 2000

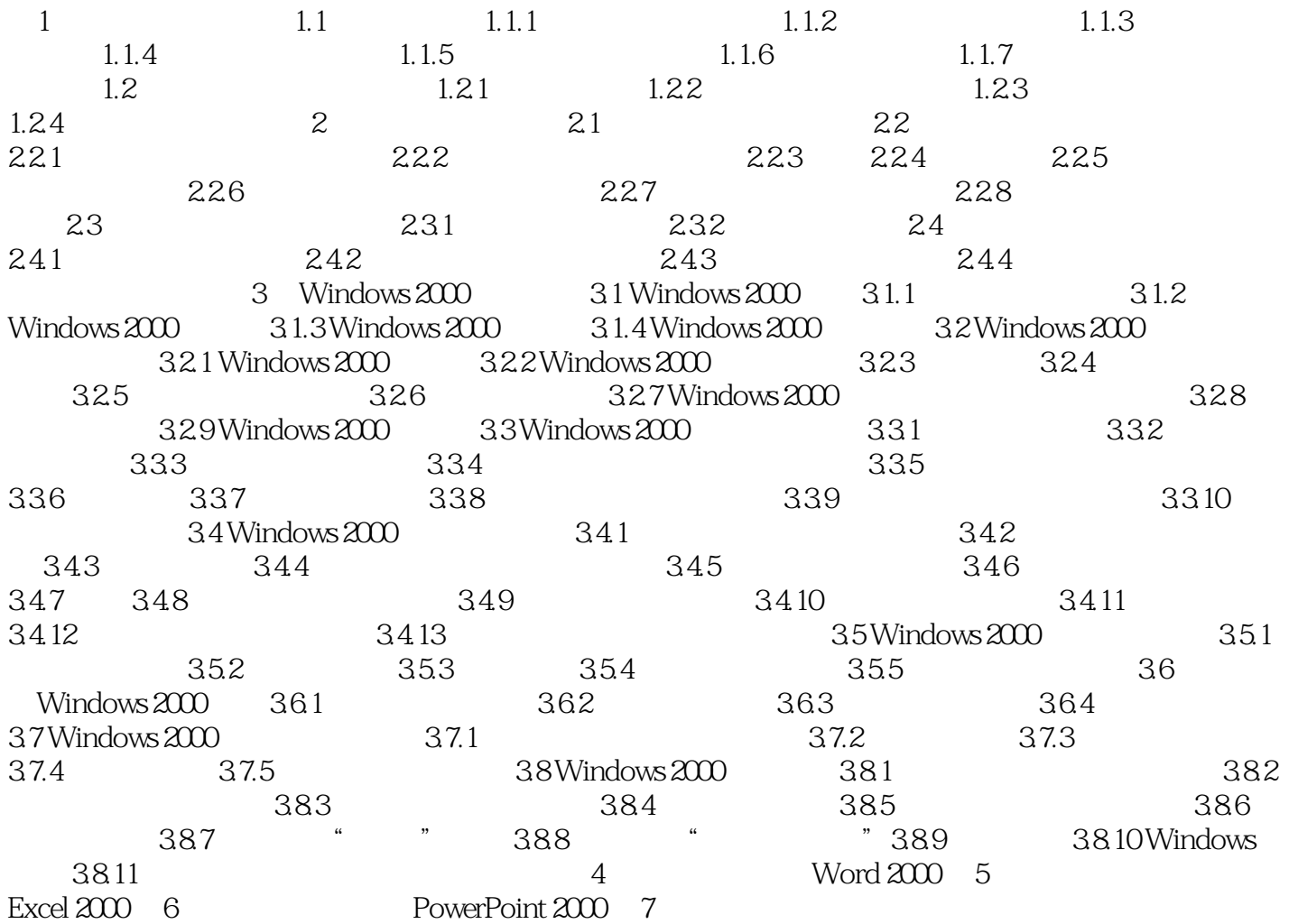

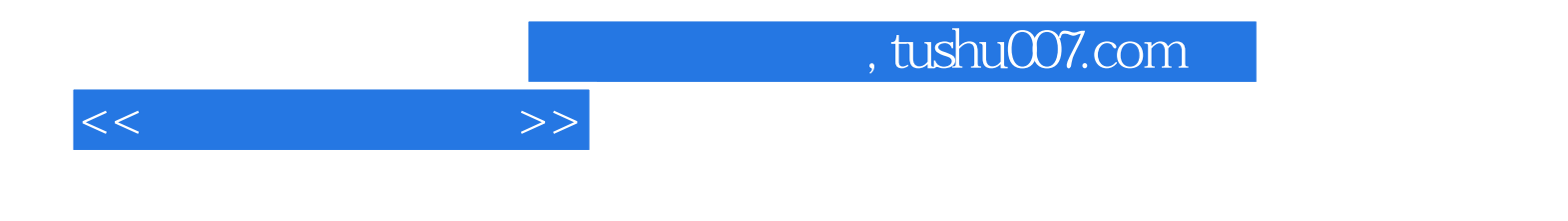

本站所提供下载的PDF图书仅提供预览和简介,请支持正版图书。

更多资源请访问:http://www.tushu007.com